# **طراحي سلول پايه مقايسهگر موجي CMOS با استفاده از تكنيك GDI**

 $^7$ زاده كياني سركله $^{\prime}$ ، فرشته پورآهنگريان  $^7$  ، راهيه نياركي اصلي 1- دانشجوي كارشناسي ارشد، گروه مهندسي برق، دانشگاه گيلان، azade.kiyani@gmail.com -2 دانشجوي كارشناسي ارشد، گروه مهندسي برق، دانشگاه گيلان، com.gmail@ahangaryan.f  $\text{niaraki}(\textcircled{a} \text{guilan.ac.fr} \text{ a}$ - استاديار، گروه مهندسي برق، دانشگاه گيلان، -

#### **چكيده**

**در اين مقاله پيادهسازي جديدي براي سلول پايه مقايسهگر موجي براساس تكنيك GDI ارائه ميشود. سلول پايه** ارائهشده با توان مصرفی پایین و سرعت بالا برای رسیدن به PDP پایین طراحی شدهاست، درحالیکه طراحی منطقی **همچنان از پيچيدگي كمي برخوردار است. مقايسهي كارآيي تكنيك طراحي سلول پايه مقايسهگر موجي با ملاكهايي همچون تعداد ترانزيستور، تأخير و اتلاف توان درنظر گرفته ميشود و مزاياي سلول پايه مقايسهگر موجي براساس** تكنيك GDI در مقايسه با روش CMOS استاندارد نشان داده مىشود. نتايج شبيهسازى نشان مىدهد كه سلول پايه **ارائهشده نسبتبه سلول پايه طراحي شده با روش CMOS استاندارد توان مصرفي كمتري دارد.** 

## **واژههاي كليدي**

**. <sup>٥</sup> ، GDI <sup>٤</sup> ، PDP <sup>٣</sup> ، توان پايين <sup>2</sup> ، تاخير انتشاري <sup>1</sup> مقايسهگر موجي**

#### **-1 مقدمه**

مقايسهگرها در ميكروپروسسورها، سيستمهاي مخابراتي، وسايل رمزگذاري و بسياري از سيستمهاي ديگر كاربرد دارند. با پيشرفت سريع مدارات ديجيتال، بسياري از تحقيقها به افزايش سرعت و كاهش توان در آنها پرداختهاست. اين ايدهها منجر به ايجاد تكنيكهاي بسياري گرديده كه جديدترين آن GDI ميباشد [1]. طراحي مدارات ديجيتال با استفاده از اين تكنيك، مصرف توان، سطح مصرفي، PDP و در اغلب موارد، تأخير را كاهش ميدهد.

# **-1-1 تكنيك GDI و توليد توابع مختلف با استفاده از اين تكنيك**

تكنيك GDI برپايه استفاده از يك سلول ساده همانند شكل (1) بنا شدهاست. در نگاه اول اين سلول پايه مشابه يك وارونگر CMOS است، ولي تفاوتهايي ميان آنها وجود دارد: 1) يك سلول پايه GDI شامل چهار ورودي است: G) ورودي گيت - مشترك

PMOS و NMOS(، P) ورودي سورس/درين PMOS(، N) ورودي سورس/درين NMOS(، و D) خروجي گيت - مشترك PMOS و NMOS(. 2 (بدنه هر دو ترانزيستور PMOS و NMOS بهترتيب به P و N متصل ميشوند. P، N و D ممكن است با توجه به ساختار مدار هم بهعنوان ورودي و هم بهعنوان خروجي استفاده شوند. بايد ، CMOS <sup>6</sup> توجه داشت، امكان تحقق اين مهم در پروسه چاهP استاندارد وجود ندارد. ولي ميتوان آن را در تكنولوژيهايي نظير چاه دوقلو $^\vee$ ،  $\operatorname{CMOS}$  یا  $\operatorname{SOI}$  پیادهسازی نمود. جدول (۱) نشان ميدهد كه چگونه با يك تغيير ساده در تركيب وروديهاي يك سلول پايه GDI، خروجيهاي متناظري را با توابع مختلف بولي ميتوان بدست آورد [2]. در پيادهسازيهاي GDI، استفاده از گيتهاي كمتر يكي از مشخصههاي مهم در طراحي ميباشد كه اين امر به نوبهي خود تعداد ترانزيستورهاي كمتر و اتلاف توان كمتري به <sup>8</sup> را نسبتبه تكنيكهاي استاندارد طراحي با CMOS و PTL

$$
I_D = \begin{cases} I_{D0} \left( \frac{W}{L} \right) e^{(qV_{GS}/KT)} \\ & (V_{GS} \le V_{TH} : subthreshold region) \\ K \{(V_{GS} - V_{TH})V_{DS} - 0.5V_{DS}^2 \} \\ & (V_{DS} < V_{GS} - V_{TH} : linear region) \\ 0.5K \left( V_{GS} - V_{TH} \right)^2 \\ & (V_{DS} \ge V_{GS} - V_{TH} : saturation region) \end{cases}
$$

 $L$  كه  $K$  فاكتور تحريك،  $V_{\rm TH}$  ولتاژ آستانه، W عرض كانال و طول كانال ميباشند. در مقايسه با آناليز معكوسكننده CMOS [6]، كه Vgs بهعنوان ولتاژ ورودي داده ميشود، در بيشتر سلولهای  $\rm V_{ds}$ ، بهعنوان ولتاژ ورودی مدل Shockley در نظر گرفته ميشود. همانطور كه در شكل (3) نشان داده شدهاست، هنگامي كه يك سيگنال پله به ورودي انتشاري<sup>ه</sup> nMOS اعمال ميشود، يك افت ولتاژ در خروجي مشاهده ميگردد و در طول پاسخ، ترانزيستور nMOS از ناحيه اشباع به ناحيه زير آستانه ميرود. بهدليل تغيير سريع ورودي، از ناحيه خطي دراين تحليل صرف نظر شدهاست.

با استفاده از پاسخ گذرا كه از معادلات (1) بدست آمده و با درنظرگرفتن بار خازني خروجي، جريان خازن بهصورت زير محاسبه ميشود.

$$
I_C = C \frac{dV_S}{dt} = I_D \tag{5}
$$

كه  $\rm C$  ظرفيت خازن خروجي،  $\rm V_S$  ولتاژ خازن  $\rm C$  ، $\rm C$  جريان شارژكننده خازن و  $\text{I}_\text{D}$  جريان درين است كه از كانال  $\text{N}$  ترانزيستور اعبور ميكند. Vs بهعنوان تابعي از زمان به شكل زير TMOS بدست ميآيد.

ابتدا در ناحيه اشباع داريم:

$$
C\frac{dV_S}{dt} = 0.5k\left(V_{GS} - V_T\right)^2 = 0.5k\left(V_{DD} - V_T - V_S\right)^2\tag{5}
$$
 
$$
\text{(6)}
$$
 
$$
\text{(7)}
$$
 
$$
\text{(8)}
$$

$$
\int \frac{dV_S}{0.5k \left(V_{DD} - V_T - V_S\right)^2} = \int \frac{dt}{C} \tag{5}
$$

معادله (4) را ميتوان به شكل زير بيان نمود.

$$
\int \frac{dV_S}{aV_S^2 + bV_S + c} = \int dt
$$
 (a)

$$
a = \frac{0.5k}{C}, b = \frac{-k (V_{DD} - V_S)}{C}, c = \frac{0.5k (V_{DD} - V_T)^2}{C}
$$
 (9)

دنبال خواهد داشت [2]. كه پيادهسازي بيشتر اين توابع در تكنيكهاي مختلف نيازمند استفاده از 6 تا 12 ترانزيستور است، ولي استفاده از تكنيك GDI اين امكان را به ما ميدهد كه طراحي مورد نظر را براساس استفاده از ترانزيستورهاي كمتري انجام دهيم كه اين مهم، كاهش توان، افزايش سرعت و كاهش پيچيدگي در توابع بولي را بهدنبال دارد [3]. همچنين گيتهاي چند ورودي ميتوانند بهوسيله تركيب چندين سلول GDI پيادهسازي شوند.

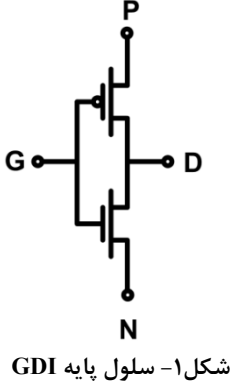

**جدول -1 ساخت برخي از توابع منطقي تركيبي توسط سلول پايه**

| <b>GDI</b>    |              |              |               |                |  |
|---------------|--------------|--------------|---------------|----------------|--|
| $\mathbf N$   | $\mathbf{P}$ | G            | D             | توابع<br>منطقي |  |
| '0'           | B            | $\mathbf{A}$ | ĀB            | F1             |  |
| B             | '1'          | $\mathbf{A}$ | $\bar{A} + B$ | F2             |  |
| '1'           | B            | A            | $A + B$       | <b>OR</b>      |  |
| B             | '0'          | $\mathbf{A}$ | AB            | <b>AND</b>     |  |
| $\mathcal{C}$ | B            | $\mathbf{A}$ | ĀB+AC         | <b>MUX</b>     |  |
| '0'           | '1'          | A            | Ā             | <b>NOT</b>     |  |

## **-2-1 بررسي حالتگذراي سلول پايه GDI**

آناليز حالت گذرا براي سلولهاي GDI در بيشتر موارد شبيه به يك معكوسكننده CMOS] 4[،] 5 [است. اين آناليز براساس مدل بوده كه جريان درين (I<sub>D</sub>) در اين مدل به شكل زير (I<sub>D</sub>) بدست ميآيد.

كه a، b و c ثابتهايي هستند كه از مدار دادهشده بدست ميآيند. معادله نهايي پاسخ گذرا در ناحيه اشباع به شكل زير بدست ميآيد.

$$
t + k_1 = \frac{1}{\sqrt{b^2 - 4ac}} \ln \left( \frac{2aV_s + b - \sqrt{b^2 4ac}}{2aV_s + b + \sqrt{b^2 4ac}} \right) \tag{Y}
$$

 ${\rm k}_1$  زمانی است که ترانزیستور در ناحیه اشباع بودهاست.  ${\rm t}$ ثابت انتگرال است و با استفاده از شرايط اوليه ( 0=Vs 0,=t ( محاسبه ميگردد. بعد از ورود به ناحيه زير آستانه،  $\rm V_s$  تا زماني كه خازن خروجي با جريان ID طبق رابطه (1) شارژ شود، افزايش مي يابد.

$$
c \frac{dV_S}{dt} = I_{D0} \left(\frac{W}{L}\right) e^{(qV_{GS}/KT)}
$$

$$
= I_{D0} \left(\frac{W}{L}\right) e^{\left(qV_{GS}/KT\right)}
$$

$$
= I_{D0} \left(\frac{W}{L}\right) e^{\left(qV_{DD}/KT\right)} e^{(qV_S/KT)}
$$
(A)

$$
\int dV_S \, e^{(qV_S/KT)} \cdot A = \int dt \tag{9}
$$

كه T دما برحسب درجه كلوين، k ثابت بولتزمان، q بار الكترون و A ثابتي است كه بهشكل زير محاسبه ميشود.

$$
A = \frac{C}{I_{D0}\left(\frac{W}{L}\right)e^{(qV_{DD}/KT)}}\tag{1.1}
$$

و درنهايت پاسخ در ناحيه زير آستانه به شكل زير بدست ميآيد.

$$
t + k_2 = \frac{e^{(qV_s/KT)}}{q} \cdot A \tag{11}
$$

$$
k_2 = \frac{e^{(qV_s/KT)}}{\frac{q}{kT}} \cdot A \tag{17}
$$

كه 2k ثابت انتگرال بوده و با استفاده از شرايط اوليه مشخص میشود. A با استفاده از معادله (۱۰) بدست میآید و  $\rm V_T$  ولتاژ آستانه است.

آناليز تأخير انتشار در سلولهاي GDI با استفاده از روابط (2) - (7) و در نظرگرفتن ديود بين سورس و بدنه nMOS بدست ميآيد. اين ديود كه در طول زمان گذرا باياس مستقيم شدهاست، يک جريان اضافي براي شارژ خازن  $\rm C_{L}$  توليد مي $\rm U$ ند. اين جريان به شكل زير قابل محاسبه است.

$$
I_{BS} = I_0 \left( e^{\left( q \left[ V_{DD} - V_T \right] / nkT} \right) - 1 \right)
$$
\n
$$
\sum_{\text{B}} I_{BS} \left( \sum_{i=1}^{N} \sum_{j=1}^{N} \left[ \sum_{j=1}^{N} \sum_{j=1}^{N} \left[ \sum_{j=1}^{N} \sum_{j=1}^{N} \left[ \sum_{j=1}^{N} \sum_{j=1}^{N} \left[ \sum_{j=1}^{N} \sum_{j=1}^{N} \left[ \sum_{j=1}^{N} \sum_{j=1}^{N} \left[ \sum_{j=1}^{N} \sum_{j=1}^{N} \left[ \sum_{j=1}^{N} \sum_{j=1}^{N} \left[ \sum_{j=1}^{N} \sum_{j=1}^{N} \left[ \sum_{j=1}^{N} \sum_{j=1}^{N} \left[ \sum_{j=1}^{N} \sum_{j=1}^{N} \sum_{j=1}^{N} \left[ \sum_{j=1}^{N} \sum_{j=1}^{N} \sum_{j=1}^{N} \left[ \sum_{j=1}^{N} \sum_{j=1}^{N} \sum_{j=1}^{N} \right] \right] \right) \right) \right)
$$

اين جريان به معادله (2) براي بهبود تأخير انتشار اضافه ميشود كه نتيجه آن پاسخ گذراي سريعتر سلول GDI است. شكل (2) پاسخ گذراي يك سلول پايهي GDI را نشان ميدهد.

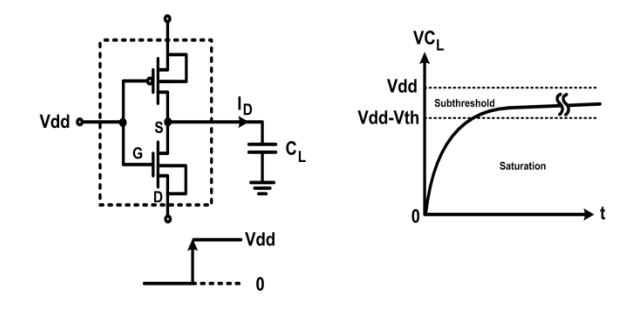

**شكل -2 پاسخ گذراي يك سلول GDI** 

در اين مقاله با استفاده از تكنيك GDI يك سلول پايه مقايسهگر موجي توان پايين پيادهسازي شدهاست. شبيهسازي توسط نرمافزار HSPICE و برپايه تكنولوژي CMOS μm0.18- انجام شدهاست. نتايج نشان ميدهد كه اين روش در مقايسه با CMOS استاندارد، روش مناسبتري از نظر توان و سطح مصرفي است.

در بخش 2 ساختار كلي يك مقايسهگر موجي معرفي ميشود و در بخش 3 اين مقايسهگر توسط تكنيك GDI با دو روش پيادهسازي ميگردد. نتايج شبيهسازي در بخش 4 آمدهاست. بخش 5 به نتيجهگيري اختصاص داده شده است.

## **-2 ساختار مقايسهگر موجي**

مقايسه دو عدد عملي است كه توسط آن بزرگتربودن، كوچكتر بودن يا مساويبودن آنها معين ميشود. يك مقايسهگر موجي n بيتي از n واحد پايه كه بهصورت متوالي بهم متصل شدهاند، تشكيل ميشود. شكل (3) ساختار يك مقايسهگر موجي n بيتي را نشان ميدهد. مقايسه دو عدد n بيتي از مقايسه مقادير دودويي دو عدد مورد مقايسه در بزرگترين ارزش شروع شده و به مقايسه مقادير دودويي همان اعداد در كوچكترين ارزش ختم ميشود.

در هر واحد، دو ورودي بهعنوان ديتاي مقايسه از خروجيهاي واحد قبل وارد میشوند (سیگنالهای  $\rm C$  و $\rm (D_{9}$ . مقایسه در هر واحد با استفاده از دو سيگنال C و D و مقادير دودويي دو عدد مورد

فصلنامه علمی – پژوهشی مهندسی برق مجلسی طراحی سلول پایه مقایسهگر موجی CMOS... سال سوم/شماره چهارم/ زمستان ۱۳۸۸

مقايسه، طبق جدول (2) صورت ميگيرد [2] و سيگنالهاي C و D خروجي از هر واحد با استفاده از روابط (14) بدست ميآيند.

$$
D_{\text{out}} = D_{\text{in}} + \overline{ABC_{\text{in}}}
$$
  
\n
$$
C_{\text{out}} = C_{\text{in}} + \overline{ABD_{\text{in}}}
$$
\n(15)

**جدول -2 نتايج مقايسه با استفاده از ورودي هر بلوك** 

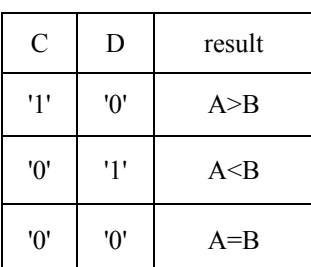

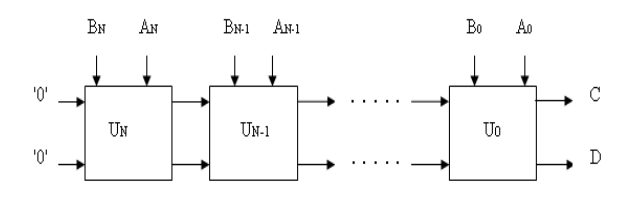

**شكل-3 ساختار يك مقايسهگر موجي n بيتي** 

شكل (4) نماي مداري مقايسهگر CMOS با استفاده از 36 ترانزيستور را نشان ميدهد. اين مقايسهگر با استفاده ازروابط (14) پيادهسازي شده است. پيادهسازي اين مقايسهگر با استفاده از تكنيك CMOS استاندارد انجام شده است.

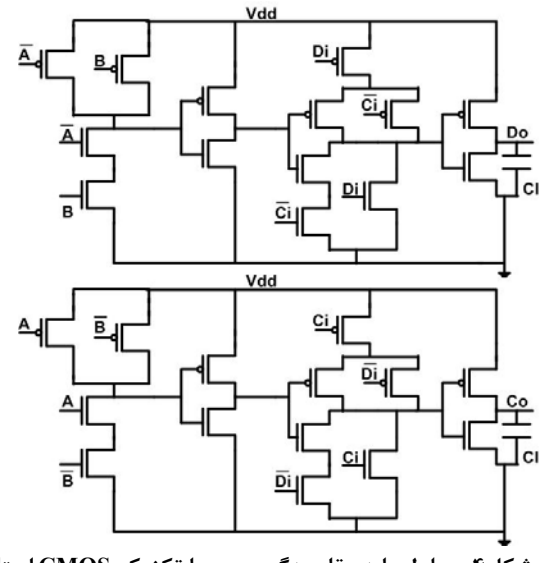

**شكل-4 سلول پايه مقايسهگر موجي با تكنيك CMOS استاندارد** 

# **-3 پيادهسازي سلول پايه مقايسهگر موجي با تكنيك GDI**

شكلهاي (5) و (6) شماتيك سلول مقايسهگر معرفي شده را نشان ميدهند كه تعداد ترانزيستورها در اين دو طراحي متفاوت است. يكي از مهمترين ويژگي سلول پايه بايد قدرت راهاندازي كافي مدارهاي بعدي باشد. قابليت راهاندازي درصورت داشتن دامنه نوسان و جريان مناسب در خروجي حاصل ميگردد. يكي از روشها، استفاده از اينورتر پس از سلول ميباشد. براي اينكه بتوان در خروجي اينورتر تابع اصلي را ايجاد كرد، بايد وارون توابع را توليد نمود تا پس از عبور از اينورتر، تابع مورد نظر تحقق يابد [7].

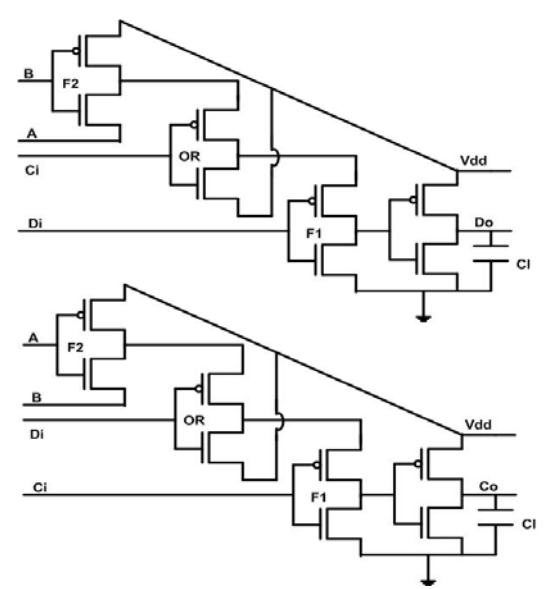

**شكل -5 شماتيك سلول پايه مقايسهگر 16 ترانزيستوري با تكنيك GDI**

همانطور كه در شكل (5) ديده ميشود، براي پيادهسازي سلول مقايسهگر موجي از 16 ترانزيستور و توابع 1F، OR، 2F و وارونگر استفاده شدهاست. در شكل (6) از 20 ترانزيستور و تابع 1F و اينورتر استفاده شدهاست. تابع 1F كمترين تاخير را ايجاد كرده و بيشترين مصرف توان را دارد [2].

# **-4 نتايج شبيهسازي**

شبيهسازيها با نرم افزار HSPICE و در تكنولوژي  $\lambda$ ] انجام گرفته است  $0.18$ - انجام است [ $\lambda$ ].

حداقل ولتاژ كاري براي سلول 16 ترانزيستوري، 1ولت و براي سلول20 ترانزيستوري، 0/9 ولت است. حداكثر ولتاژ كاري در شبيه سازي براي هر دو سلول $\mathsf{Y}/\mathsf{Y}$  است.

لازم به ذكر است فركانس كاري بهازاي ولتاژهاي بالاي 1/5 ولت، 100 مگاهرتز و به ازاي ولتاژهاي 1/5 تا 0/9 ولت، 10 مگاهرتز مے باشد.

شكل موجهاي خروجي در شرايط كاري MHz 100=ƒ، V1.8=Vdd، *f*F100=Cl در شكل (7) نشان داده شده است.

در شرايط كاري فوق بين GDI و CMOS استاندارد از نظر PDP و توان مصرفي مقايسهاي انجام شده است كه نتايج آن را در جدول (3) آمده است. جدول (3) نشان ميدهد كه سلول جديد با 16 ترانزيستور از نظر تعداد ترانزيستور و توان، برتري قابل ملاحظهاي نسبت به CMOS استاندارد دارد.

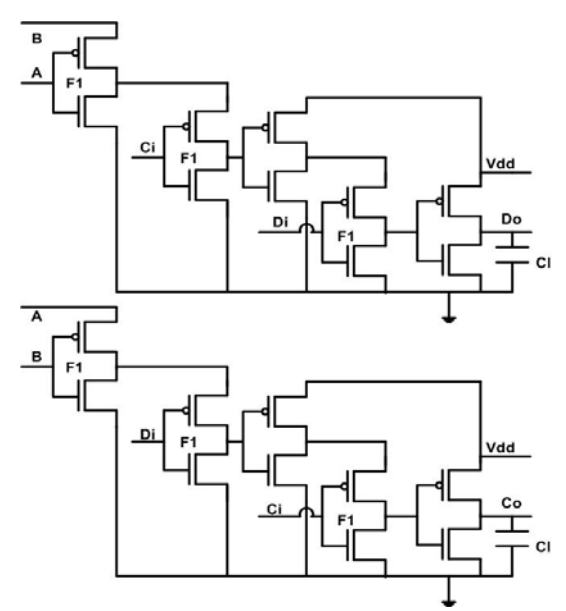

**شكل -6 شماتيك سلول پايه مقايسهگر0 2 ترانزيستوري با تكنيك GDI**

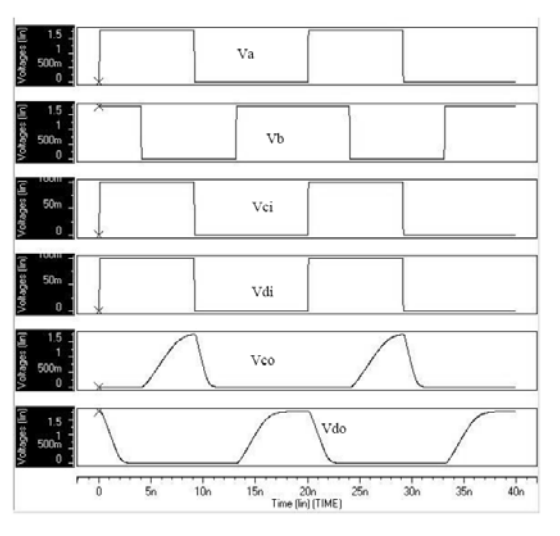

**شكل -7 شكل موج هاي سلول ارائه شده با 16 ترانزيستور**

**جدول -3 مقايسه بين GDI و CMOS استاندارد** 

| تكنىك       | توان          | <b>PDP</b>               | تعداد      |
|-------------|---------------|--------------------------|------------|
| طراحى       | (pw)          | $(1 \cdot \hat{(-1)})$ J | ترانزيستور |
| GDI         | ۱۰۸ ۵         | 17Y/A                    | ۱۶         |
| GDI         | $Y^{\mu}$     | ۱۵۲ /۱                   | ۲.         |
| <b>CMOS</b> | <b>TAT /۴</b> | 754118                   | ۳۶         |

تغيرات توان و PDP برحسب ولتاژ تغذيه براي سلول GDI با 16 ترانزيستور و 20 ترانزيستور و CMOS استاندارد در شكلهاي (8) و (9) نشان داده شده است.

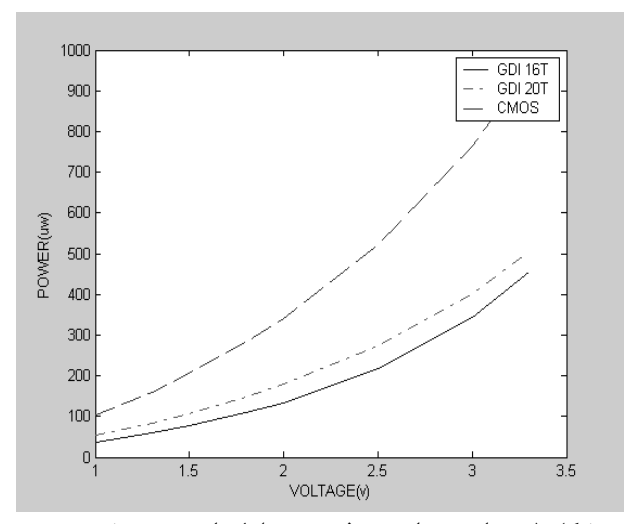

**شكل -8 مقايسه توان مصرفي بين سلولهاي بررسي شده در شرايط كاري ذكر شده** 

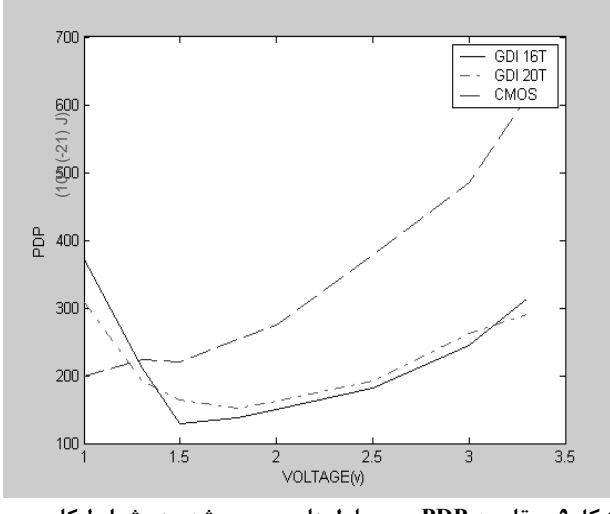

**شكل-9 مقايسه PDP بين سلولهاي بررسي شده در شرايط كاري ذكر شده** 

چنانچه هدف از طراحي با تكنيك GDI، رسيدن به مداراتي با تأخير كمتر نسبت به CMOS استاندارد باشد، ميتوان با تغيير اندكي در ساختار طرح و پارامترهاي شبيهسازي به اين مطلوب رسيد**.** 

## **-5 نتيجهگيري**

در اين مقاله يك سلول پايه مقايسهگر موجي توان پايين ارائه شده است كه با تغيير بار و فركانس مي تواند تا ولتاژ زير 1 ولت كار كند.

براي طراحي اين سلول از تكنيك GDI استفاده شده است. در ساختار پيشنهادي از 16 عدد ترانزيستور استفاده شده است، كه انتخاب مناسب اندازهي آنها كمترين PDP را بهدنبال داشتهاست. اين امر باعث بهينهسازي در فرآيند طراحي سلول پايه مقايسهگر موجي در مقايسه با ساختار CMOS استاندارد شده است**.** استفاده از اين تكنيك GDI موجب شدهاست كه سلول ارائه شده از نظر توان مصرفي و تعداد ترانزيستور نيز كاهش قابل توجهي نسبت به CMOS استاندارد داشته باشد.

## **-6 مراجع**

- [1] A. Morgenshtein, A. Fish, I.A. Wagner; "**Gate Diffusion Input (GDI)–A Novel Power Efficient Method for Digital Circuits: A Design Methodology**", 14<sup>th</sup> ASIC/SOC Conference, Washington D.C., USA, September 2001.
- [2] A. Morgenshtine, A. Fish, I.A. Wagner; "**Gate-Diffusion Input (GDI)–A Power Efficient Metod for Digital Combinatorial Circuits**", IEEE Trans VLSI, Vol. 10, No. 5, pp. 566 - 581, October 2002.
- [3] A. Morgenshtein, A. Fish, I.A. Wagner 3; "**An Efficient Implementation of DFF Using the GDI Technique**", ISCAS Conference, pp. 673  $-676, 2004.$
- [4] J.R. Burns; **"Switching Response of Complementary Symmetry MOS Transistor Logic Circuits",** RCA Rev., Vol. 25, pp. 627 – 661, December 1964.
- [5] T. Sakurai, A.R. Newton; "**Alpha-power Law MOSFET Model and Its Applications to CMOS Inverter Delay and Other Formulas**", IEEE J. Solid-State Circuits, Vol. 25, pp. 584 – 593, April 1990.
- [6] V. Adler, E. G. Friedman; "**Delay and Power Expressions for a CMOS Inverter Driving a Resistive-capacitive Load**", Analog

Integrated Circuits Signal Process, Vol. 14, pp. 29 – 39, 1997. [٧] عليرضا صابركاري، علي افضلي- كوشا، شهريار برادران شكوهي;

**"طراحي سلول جديد Adder-Full يك بيتـي CMOS**

**ولتاژ و توان پايين با استفاده از تكنيك GDI"**، كنفرانس 2006 ICEE، دانشگاه اميركبير

[8] Mosis Website, WWW.mosis.org

**-7 پينوشتها** 

- 1- Ripple Comparator
- 2- Propagation Dela
- 3- Low-Power
- 4- Power Delay Product
- 5- Gate-Diffusion Input
- 6- P-well 7- Twin-well

 $\overline{a}$ 

- 
- 8- Pass Transistor Logic
- 9- Diffusion